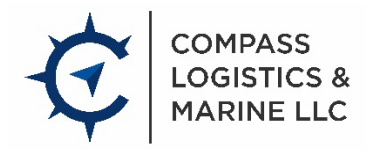

## **Import/Export Power of Attorney (POA) Instructions**

Please read carefully and use the following instructions to complete the POA form:

- 1. Type or print your IRS #. (EIN Employer ID # or SSN Social Security # as applicable). If importing under a Customs assigned ID number, that number must appear on the POA.
- 2. Check the appropriate category of business.
- 3. Type or print the full name of the individual, partnership, corporation (as it appears on corporate records), sole proprietorship, or Limited Liability Company.
- 4. Enter the appropriate category checked in (2) above.
- 5. Type or print the state in which you reside or are incorporated.
- 6. Type or print the complete address at which you conduct business, including city andstate.
	- a. Individuals and Sole Proprietorships: Enter the legal residence of the person named in (3) above.
	- b. Corporations and Partnerships: Enter primary or corporate business address.
- 7. Enter the date until which the POA is to remain valid. If you do not enter a date, the authorization will remain valid until you revoke it in writing. **Note:** The expiration date must be at least 15 days after the signature date.
- 8. Type or print the name of the person duly authorized to execute the POA.
	- a. Corporation: Corporate officer empowered to grant POA on behalf of the corporation.If other than a corporate officer, a Delegation of Authority must accompany the POA (19 CFR 141.37).
	- b. Partnership: Any partner authorized to execute the POA. POA's for Partnerships and Limited Partnerships or LLP's must be accompanied by a copy of the partnership agreement [19 CFR 141.39(a)(2)].
	- c. Individual or Sole Proprietorship: The person named in (3) above.
- 9. Sign the POA: Signature must belong to the individual in number 8 above.
- 10. Enter signatory's title.
- 11. Enter the signature date in the following format: month/day/year **Note:** This date is a confirmation of the effective date.

Questions can be directed to your Compass Logistics Marine Representative